## **AB伺服驱动器面板无显示维修有显示无输出**

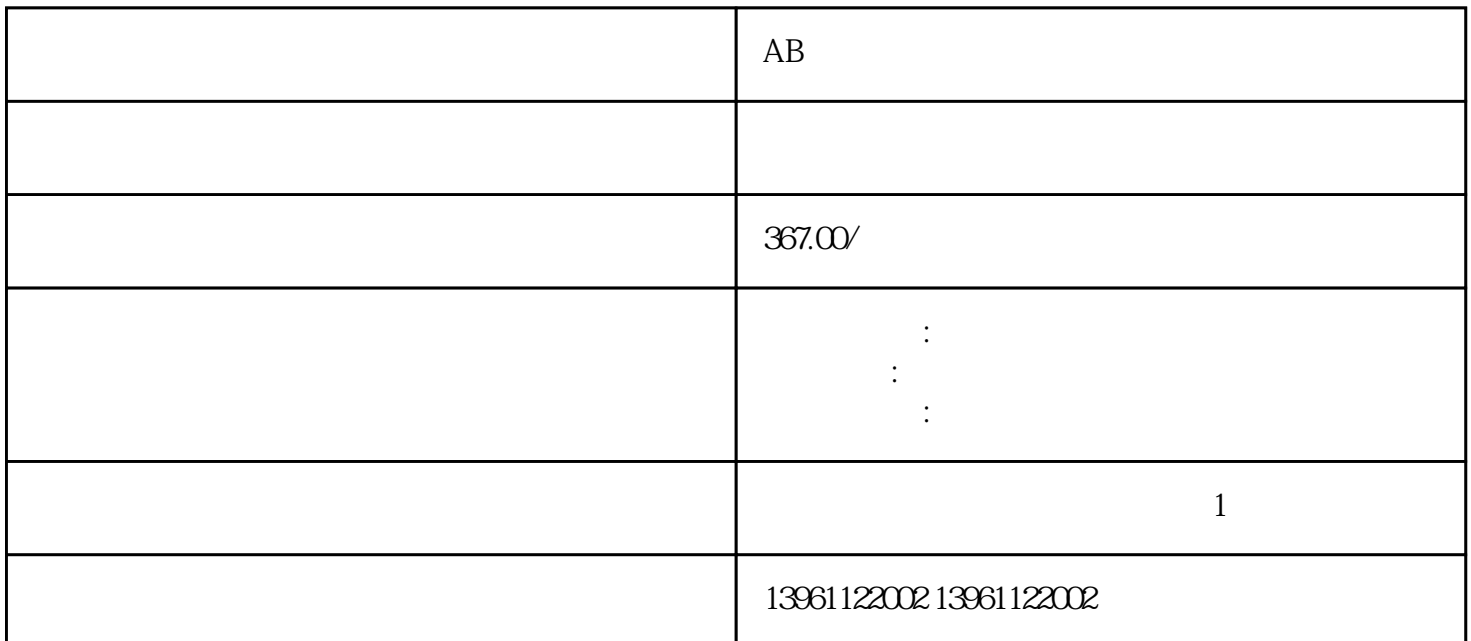

 $AB$ 7. [ " 8. 9. 10. GML  $GML$ 

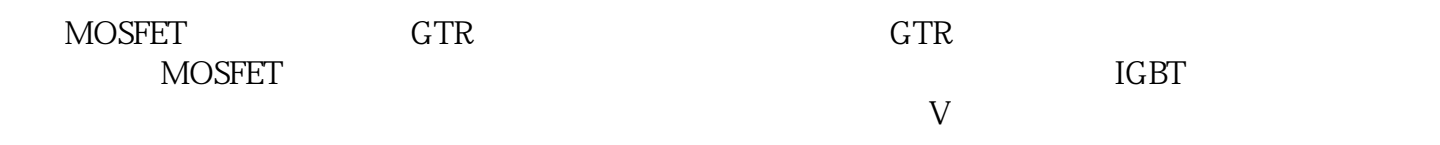

 $AB$ 

 $210 \t 480$ 

 $($  ), and the contract and (and  $($  ) and (a)  $($   $)$ 

 $\qquad$  and  $\qquad$ ), and  $\qquad$  (and  $\qquad$ ), and  $\qquad$  (and  $\qquad$ ), and  $\qquad$  (and  $\qquad$ ), and  $\qquad$  (and  $\qquad$ ), and  $\qquad$  (and  $\qquad$ ), and  $\qquad$  (and  $\qquad$ ), and  $\qquad$  (and  $\qquad$ ), and  $\qquad$  (and  $\qquad$ ), and  $\qquad$  (and  $\qquad$ 

有一个字,或是用于测试输出值的设置用于测试输出值的设置用于测试输出值的设置用于测试输出值的设置用于测试输出值的设置用于测试输出值的

 $($ 

用手册电源和反馈电缆第一名通报数字母说明兰标准。。 则还重新调整编码器参数,请参阅[设置编码器

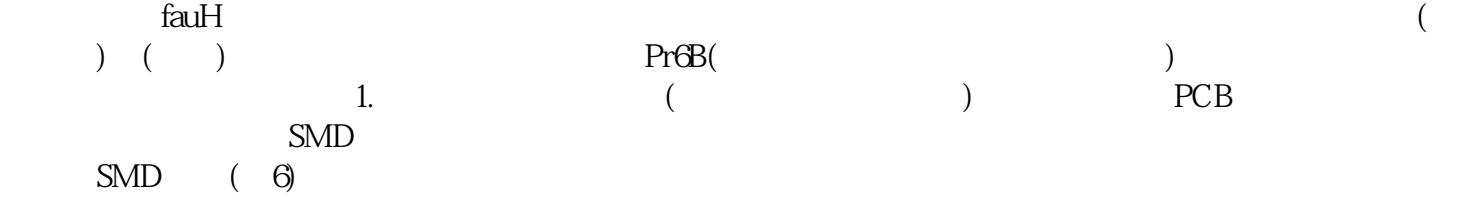

 $AB$ 

kjsdfgvwrfvwse